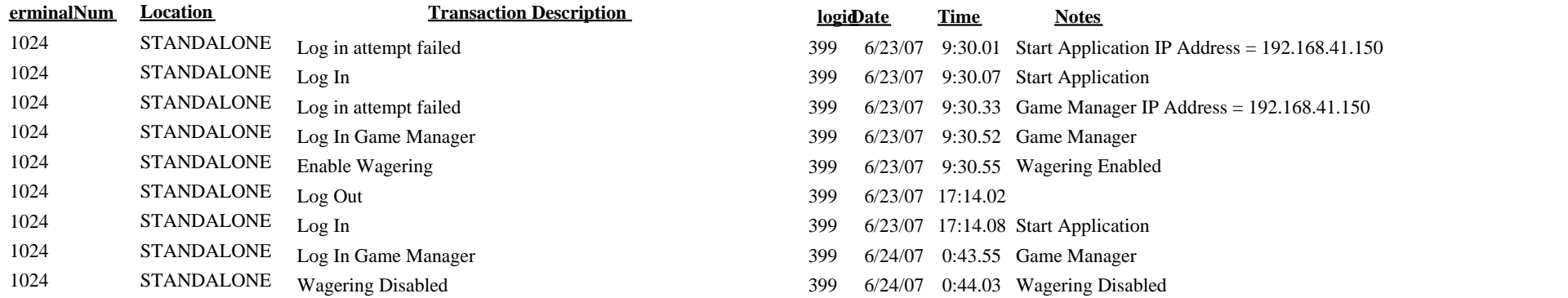

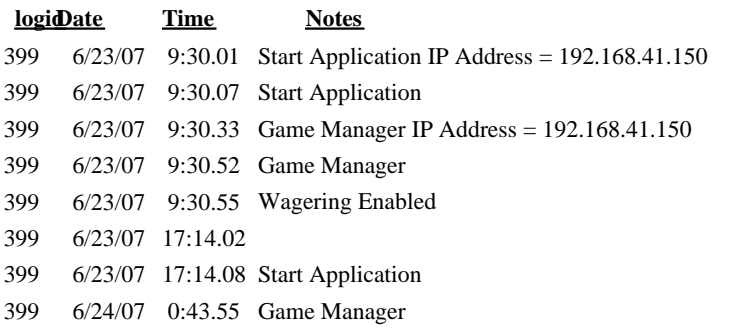

399 6/24/07 0:44.03 Wagering Disabled